# CSE 331 Software Design & Implementation

#### Kevin Zatloukal Fall 2020 Lecture 2 – Reasoning About Straight-Line Code

# Motivation for Reasoning

- Need a way to determine, sans computer, whether code is correct
- Most important part of the correctness techniques
	- tools, **inspection**, testing
- You need a way to do this in interviews
	- this is why interviews are done without computers
- This is not easy (see HW0)

## Our Approach

- We will learn a set of **formal tools** for proving correctness
	- (later, this will also allow us to generate the code)
- Most professionals can do reasoning like this in their head
	- the interviewer is doing so while you write on the whiteboard
	- *eventually*, it will be the same for you
- Learning the formal version is useful
	- a "turn the crank" approach (no intuition required)
	- necessary for hard problems
		- we turn to formal tools when problems get too hard

#### Hoare Logic

- Classic approach to logical reasoning about code
	- named after its inventor, Sir Anthony Hoare

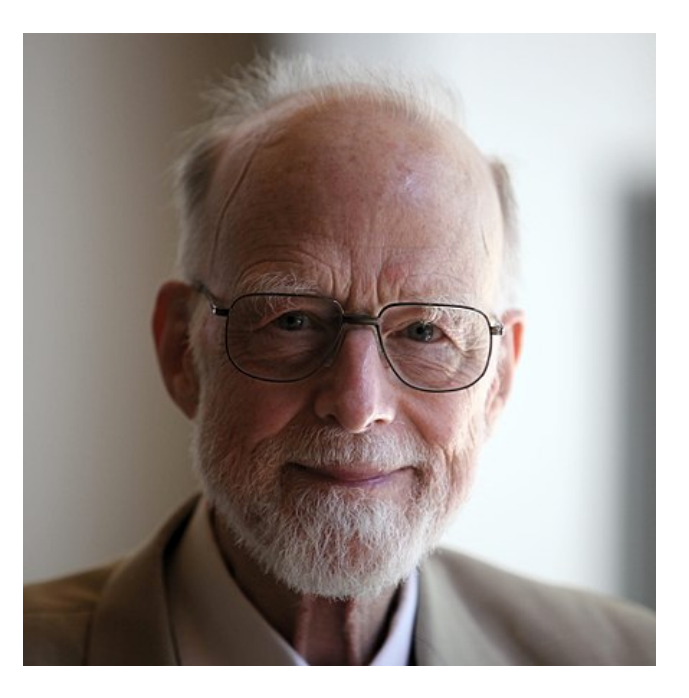

# Terminology of Hoare Logic

- The *program state* is the values of all the (relevant) variables
- An *assertion* is a true / false claim (proposition) about the state at a given point during execution (e.g., on line 39)
- An assertion *holds* for a program state if the claim is true when the variables have those values

- An assertion before the code is a *precondition*
	- these represent assumptions about when that code is used
- An assertion after the code is a *postcondition*
	- these represent what we want the code to accomplish

# Hoare Logic

• A Hoare triple is two assertions and one piece of code:

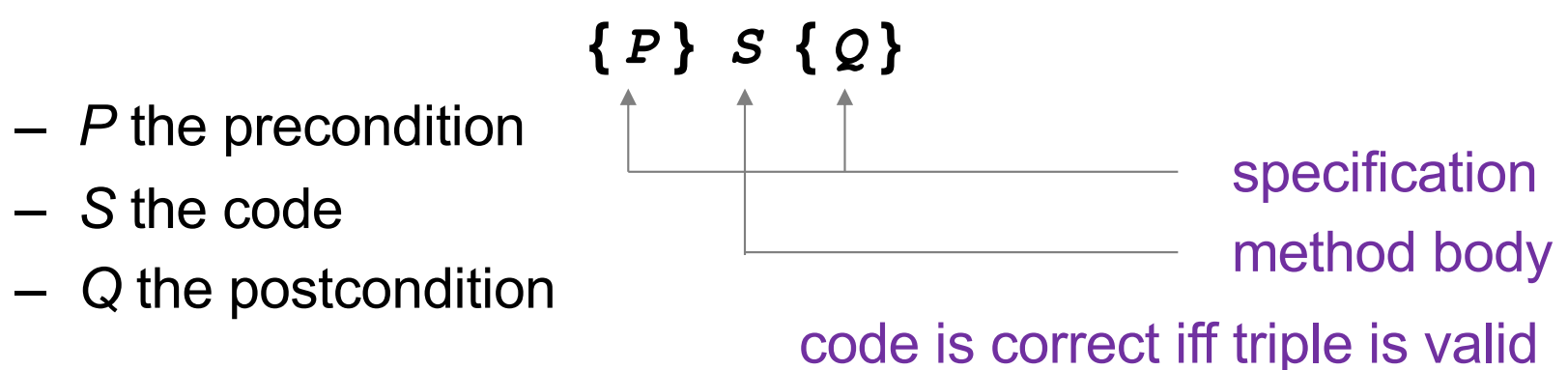

- A Hoare triple **{** *P* **}** *S* **{** *Q* **}** is called valid if:
	- in any state where P holds, executing S produces a state where Q holds
	- i.e., if *P* is true before *S*, then *Q* must be true after it
	- otherwise the triple is called invalid

#### Notation

- Hoare logic writes assertions in {..}
	- since Java code also has  $\{.\}$ , I will use  $\{\{...\}\}\$

$$
- e.g., \{ \{ w >= 1 \} \} \mathbf{x} = 2 * w; \{ \{ x >= 2 \} \}
$$

- Assertions are math / logic not Java
	- you can use the usual math notation
		- (e.g., **=** instead of **==** for equals)
	- purpose is communication with other humans (not computers)
	- we will need **and**, **or**, **not** as well
		- can also write use  $\wedge$  (and)  $\vee$  (or) etc.
- The Java language also has assertions (**assert** statements)
	- throws an exception if the condition does not evaluate true
	- we will discuss these more later in the course

Is the following Hoare triple valid or invalid?

– assume all variables are integers and there is no overflow

$$
\{ \{ x := 0 \} \} \quad y = x * x \quad \{ \{ y > 0 \} \}
$$

Is the following Hoare triple valid or invalid?

– assume all variables are integers and there is no overflow

$$
\{ \{ x := 0 \} \} \quad y = x * x \quad \{ \{ y > 0 \} \}
$$

#### Valid

• **y** could only be zero if **x** were zero (which it isn't)

Is the following Hoare triple valid or invalid?

– assume all variables are integers and there is no overflow

$$
\{ \{ z \ := \ 1 \} \} \quad y = z \star z \ ; \ \{ \{ y \ := \ z \} \}
$$

Is the following Hoare triple valid or invalid?

– assume all variables are integers and there is no overflow

$$
\{\{ z := 1 \} \} \quad y = z * z \quad \{\{ y := z \} \}
$$

#### Invalid

• counterexample: **z = 0**

# Checking Validity

- So far: decided if a Hoare triple is valid by ... **hard** thinking
- Soon: "turn the crank" methods for reasoning about
	- assignment statements
	- conditionals
	- [next lecture] loops
	- (all code can be understood in terms of those 3 elements)
- Can use those to check correctness in a "turn the crank" manner
- Next: a way to compare different assertions
	- useful, e.g., to compare possible preconditions

#### Weaker vs. Stronger Assertions

If P1 implies P2 (written P1  $\Rightarrow$  P2), then:

- P1 is stronger than P2
- P2 is weaker than P1

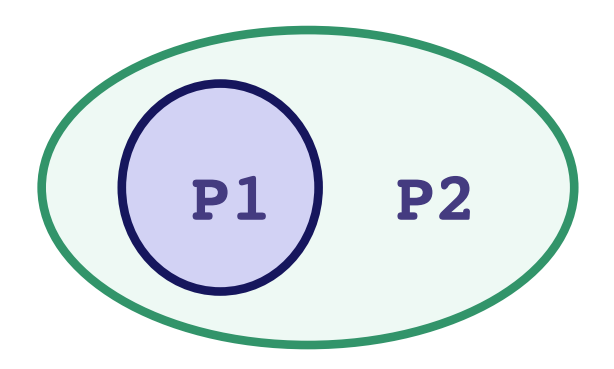

Whenever P1 holds, P2 also holds

- So it is more (or at least as) "difficult" to satisfy P1
	- the program states where P1 holds are a subset of the program states where P2 holds
- So P1 puts more constraints on program states
- So it is a stronger set of requirements on the program state
	- P1 gives you more information about the state than P2

- $x = 17$  is stronger than  $x > 0$
- **x is prime** is neither stronger nor weaker than **x is odd**
- **x is prime and x > 2** is stronger than **x is odd**

## Hoare Logic Facts

- Suppose **{P} S {Q}** is valid.
- If **P1** is stronger than **P**, then **{P1} S {Q}** is valid.
- If **Q1** is weaker than **Q**, then **{P} S {Q1}** is valid.
- Example:
	- $-$  Suppose **P** is  $x \ge 0$  and **P1** is  $x \ge 0$
	- $-$  Suppose Q is  $y > 0$  and Q1 is  $y \ge 0$
	- Since  $\{ \{ x >= 0 \} \} y = x+1 \{ \{ y > 0 \} \}$  is valid,  $\{ \{ x > 0 \} \} y = x + 1 \{ \{ y > = 0 \} \}$  is also valid

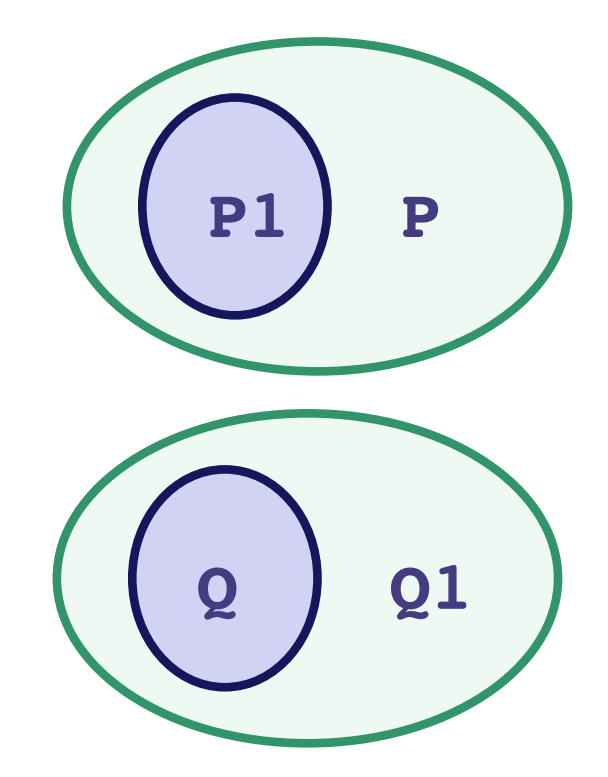

## Hoare Logic Facts

- Suppose **{P} S {Q}** is valid.
- If **P1** is stronger than **P**, then **{P1} S {Q}** is valid.
- If **Q1** is weaker than **Q**, then **{P} S {Q1}** is valid.

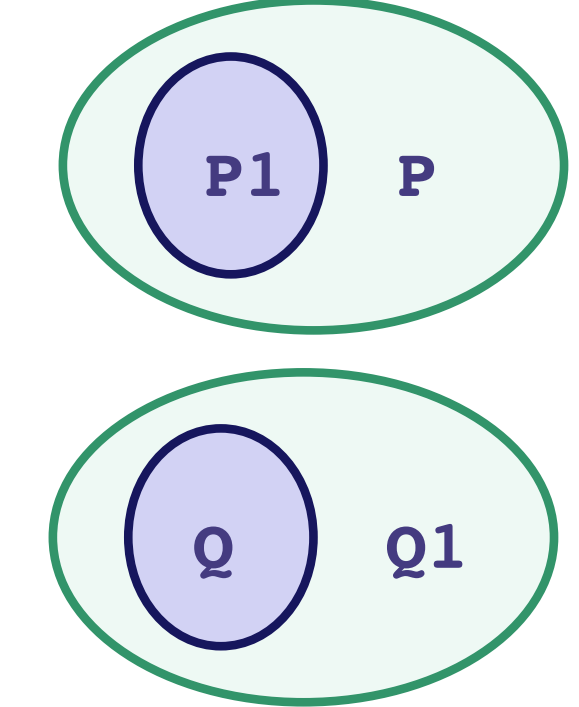

- **Key points**:
	- always okay to **strengthen** a **precondition**
	- always okay to **weaken** a **postcondition**

#### Forward & Backward Reasoning

Work forward from the precondition

 $\{ \{ w > 0 \} \}$ **x = 17;**  $\{ \{\,\_\_\_\_\_\_\_\_\}\} \}$ **y = 42;**  $\{ \{\}$  $z = w + x + y;$  $\{ \{\quad \underline{\hspace{1.5cm}}\} \}$ 

Work forward from the precondition

 $\{ \{ w > 0 \} \}$ **x = 17;**  $\{ \{ w > 0 \text{ and } x = 17 \} \}$ **y = 42;**  $\{\{\}$  $z = w + x + y;$ {{ \_\_\_\_\_\_\_\_\_\_\_\_\_\_\_\_\_\_\_\_\_\_\_\_\_\_\_\_\_\_\_\_\_ }}

Work forward from the precondition

 $\{ \{ w > 0 \} \}$ **x = 17;**  $\{ \{ w > 0 \text{ and } x = 17 \} \}$ **y = 42;**  $\{ \{ w > 0 \text{ and } x = 17 \text{ and } y = 42 \} \}$  $z = w + x + y;$  $\{\{\}$ 

Work forward from the precondition

 $\{ \{ w > 0 \} \}$ **x = 17;**  $\{ \{ w > 0 \text{ and } x = 17 \} \}$ **y = 42;**  $\{ \{ w > 0 \text{ and } x = 17 \text{ and } y = 42 \} \}$  $z = w + x + y;$  $\{ \{ w > 0 \text{ and } x = 17 \text{ and } y = 42 \text{ and } z = w + x + y \} \}$ 

Work forward from the precondition

 $\{ \{ w > 0 \} \}$ **x = 17;**  $\{ \{ w > 0 \text{ and } x = 17 \} \}$ **y = 42;**  $\{ \{ w > 0 \text{ and } x = 17 \text{ and } y = 42 \} \}$ **z = w + x + y;**  $\{ \{ w > 0 \text{ and } x = 17 \text{ and } y = 42 \text{ and } z = w + 59 \} \}$ 

- Start with the **given** precondition
- Fill in the **strongest** postcondition
- For an assignment, **x = y**...
	- add the fact " $x = y$ " to what is known
	- important subtleties here... (more on those later)
- Later: if statements and loops...

Work backward from the desired postcondition

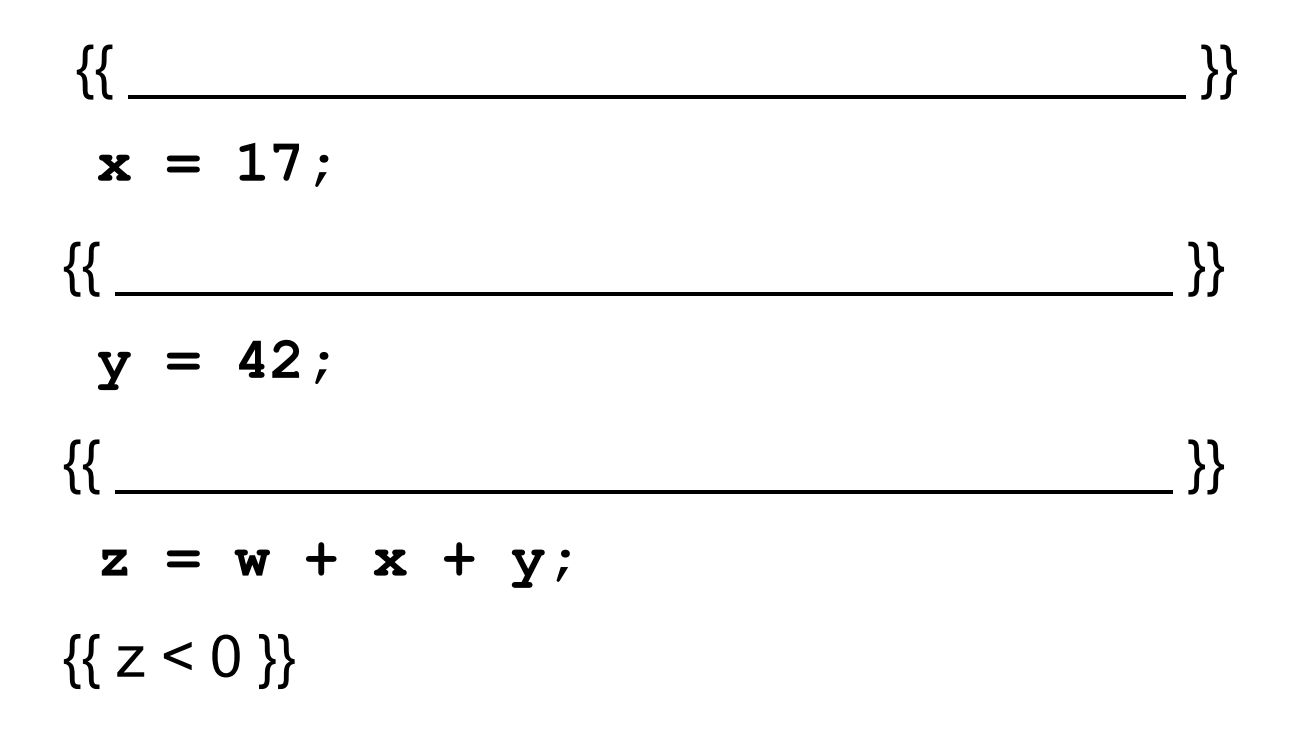

Work backward from the desired postcondition

 $\{ \{\quad \underline{\hspace{1.5cm}}\} \}$ **x = 17;**  $\{ \{\,\_\_\_\_\_\_\_\_\_\}\,\} \}$ **y = 42;**  $\{ \{ w + x + y < 0 \} \}$  $z = w + x + y;$  $\{ { z < 0 } \}$ 

Work backward from the desired postcondition

 $\{\{\,\_\_\_\_\_\_\_\_\}\,\}\}$ **x = 17;**  $\{ \{ w + x + 42 < 0 \} \}$ **y = 42;**  $\{ \{ w + x + y < 0 \} \}$ **z = w + x + y;**  $\{ \{ z < 0 \} \}$ 

Work backward from the desired postcondition

$$
\{\{w + 17 + 42 < 0\}\}\
$$
\n
$$
x = 17;
$$
\n
$$
\{\{w + x + 42 < 0\}\}\
$$
\n
$$
y = 42;
$$
\n
$$
\{\{w + x + y < 0\}\}\
$$
\n
$$
z = w + x + y;
$$
\n
$$
\{\{z < 0\}\}\
$$

- Start with the **required** postcondition
- Fill in the **weakest** precondition
- For an assignment,  $x = y$ :
	- just replace "x" with "y" in the postcondition
	- if the condition using "y" holds beforehand, then the condition with "x" will afterward since  $x = y$  then
- Later: if statements and loops...

## Correctness by Forward Reasoning

Use forward reasoning to determine if this code is correct:

 $\{ \{ w > 0 \} \}$ **x = 17; y = 42;**  $z = w + x + y;$  $\{\{ z > 50 \} \}$ 

 $\{ \{ w > 0 \} \}$ **x = 17;**  $\{ \{ w > 0 \text{ and } x = 17 \} \}$ **y = 42;**  $\{ \{ w > 0 \text{ and } x = 17 \text{ and } y = 42 \} \}$ **z = w + x + y;**  $\{ \{ w > 0 \text{ and } x = 17 \text{ and } y = 42 \text{ and } z = w + 59 \} \}$  $\{$ { $\{$  z > 50 }} Do the facts that are always true imply the facts we need? I.e., is the bottom statement **weaker** than the top one?

(Recall that weakening the postcondition is always okay.)

CSE 331 Fall 2020 30

#### Correctness by Backward Reasoning

Use backward reasoning to determine if this code is correct:

 $\{ \{ w < -60 \} \}$ **x = 17; y = 42;**  $z = w + x + y;$  $\{ { z < 0 } \}$ 

#### Correctness by Backward Reasoning

Use backward reasoning to determine if this code is correct:

 $\{ \{ w < -60 \} \}$  $\{ \{ w + 17 + 42 < 0 \} \} \iff \{ \{ w < -59 \} \}$ **x = 17;**  $\{ \{ w + x + 42 < 0 \} \}$ **y = 42;**  $\{ \{ w + x + y < 0 \} \}$  $z = w + x + y;$  $\{ \{ z < 0 \} \}$ Do the facts that are always true imply the facts we need? I.e., is the top statement **stronger** than the bottom one? (Recall that strengthening the precondition is always okay.)

## Combining Forward & Backward

It is okay to use both types of reasoning

- Reason forward from precondition
- Reason backward from postcondition

Will meet in the middle:

$$
\{ \{ P \} \}
$$
  
\ns1  
\ns2  
\ns2  
\n
$$
\{ \{ Q \} \}
$$

## Combining Forward & Backward

It is okay to use both types of reasoning

- Reason forward from precondition
- Reason backward from postcondition

Will meet in the middle:

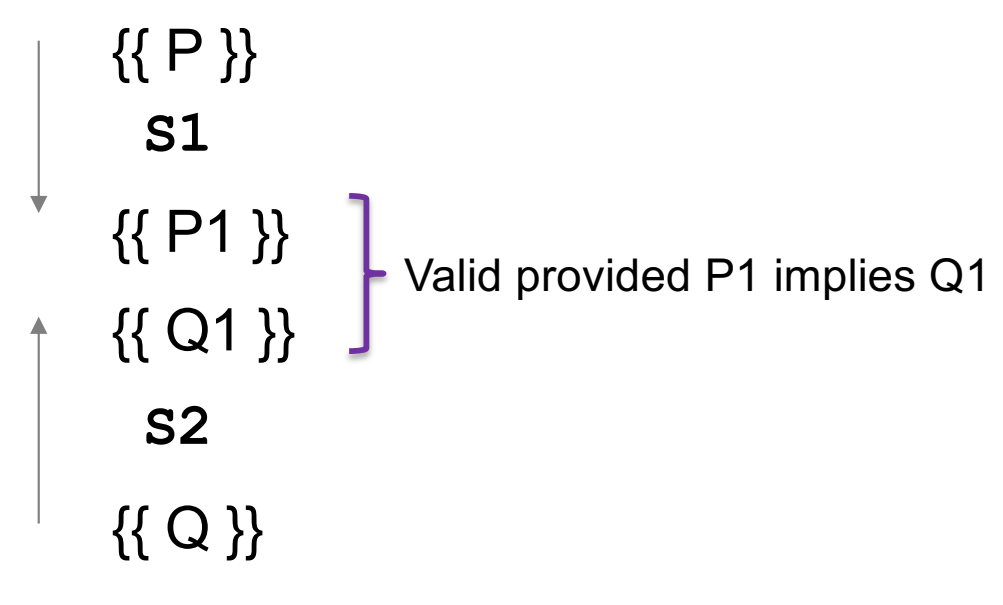

#### Combining Forward & Backward

Reasoning in either direction gives valid assertions Just need to check adjacent assertions:

top assertion must imply bottom one

$$
\begin{array}{c}\n\left\{\{P\}\right\} \\
s1 \\
s2 \\
\left\{\{P1\}\right\} \\
\{Q\}\n\end{array}\n\qquad\n\begin{array}{c}\n\left\{\{P\}\right\} \\
\{Q1\}\n\end{array}\n\qquad\n\begin{array}{c}\n\left\{\{P\}\right\} \\
s1 \\
s2 \\
\{Q1\}\n\end{array}\n\qquad\n\begin{array}{c}\n\left\{\{P1\}\right\} \\
s2 \\
\{Q1\}\n\end{array}\n\qquad\n\begin{array}{c}\n\left\{\{P1\}\right\} \\
s2 \\
\{Q1\}\n\end{array}
$$

## Subtleties in Forward Reasoning...

• Forward reasoning can **fail** if applied blindly...

$$
\{\{\}\}\
$$
  
\n
$$
\mathbf{w} = \mathbf{x} + \mathbf{y};
$$
  
\n
$$
\{\{w = x + y\}\}\
$$
  
\n
$$
\mathbf{x} = 4;
$$
  
\n
$$
\{\{w = x + y \text{ and } x = 4\}\}\
$$
  
\n
$$
\mathbf{y} = 3;
$$
  
\n
$$
\{\{w = x + y \text{ and } x = 4 \text{ and } y = 3\}\}\
$$

This implies that  $w = 7$ , but that is not true!

– w equals whatever x + y was **before** they were changed

#### Fix 1

- Use **subscripts** to refer to old values of the variables
- Un-subscripted variables should always mean **current** value

$$
\{\{\}\}\n w = x + y;\n\{\{w = x + y\}\}\n x = 4;\n\{\{w = x_1 + y \text{ and } x = 4\}\n y = 3;\n\{\{w = x_1 + y_1 \text{ and } x = 4 \text{ and } y = 3\}\n\}
$$

# Fix 2 (better)

Express prior values in terms of the current value

$$
\{\{\}\}\
$$
  
\n
$$
\mathbf{w} = \mathbf{x} + \mathbf{y};
$$
  
\n
$$
\{\{w = x + y\}\}\
$$
  
\n
$$
\mathbf{x} = \mathbf{x} + 4;
$$
  
\n
$$
\{\{w = x_1 + y \text{ and } x = x_1 + 4\}\} \text{ Now, } x_1 = x - 4
$$
  
\n
$$
\Rightarrow \{\{w = x - 4 + y\}\} \text{ So } w = x_1 + y \Leftrightarrow w = x - 4 + y
$$

Note for updating variables, e.g.,  $x = x + 4$ :

- Backward reasoning just substitutes new value (no change)
- Forward reasoning requires you to invert the "+" operation

#### Forward vs. Backward

- Forward reasoning:
	- Find strongest postcondition
	- Intuitive: "simulate" the code in your head
		- BUT you need to change facts to refer to *prior values*
	- Inefficient: Introduces many irrelevant facts
		- usually need to weaken as you go to keep things sane
- Backward reasoning
	- Find weakest precondition
	- Formally simpler
	- Efficient
	- (Initially) unintuitive

Forward reasoning

{{ P }} if (cond) S1 else S2 {{ **?** }}

Forward reasoning

{{ P }} if (cond)  $\rightarrow \{ \}$  P and cond  $\}$ S1 else  $\rightarrow$  {{ P and not cond }} S2 {{ **?** }}

```
{{ P }}
if (cond)
    \{ \{ P \text{ and } \text{cond} \} \}S1
 \downarrow {{ P1 }}
else
    {{ P and not cond }}
    S2
 \downarrow {{ P2 }}
{{ ? }}
```

```
{{ P }}
 if (cond)
    \{ \} P and \text{cond} \}S1
    {{ P1 }}
 else
    {{ P and not cond }}
    S2
   - {{ P2}}
{{ P1 or P2 }}
```
Backward reasoning

{{ **?** }} if (cond) S1 else S2 {{ Q }}

```
{{ ? }}
if (cond)
    S1
 \rightarrow \{ \{ Q \} \}else
    S2
\rightarrow \{ \{ Q \} \}{{ Q }}
```

```
{{ ? }}
if (cond)
 {\uparrow} {{ Q1 }}
    S1
   {{ Q }}
else
 \uparrow {{ Q2 }}
    S2
   {{ Q }}
{{ Q }}
```

```
{{ cond and Q1 or
  not cond and Q2 }}
if (cond)
 - {{ Q1 }}
   S1
   {{ Q }}
else
 - {{ Q2 }}
   S2
   {{ Q }}
{{ Q }}
```

```
{{ }}
if (x > = 0)y = x;else
  y = -x;{{ ? }}
```

$$
\{\{\}\}\
$$
  
\nif (x >= 0)  
\n
$$
\rightarrow {\{x >= 0\}}\}
$$
  
\n
$$
y = x;
$$
  
\nelse  
\n
$$
\rightarrow {\{x < 0\}}\}
$$
  
\n
$$
y = -x;
$$
  
\n
$$
\{\{ ?\}\}
$$

$$
\{\{\}\}\
$$
\nif (x >= 0)\n
$$
\{\{x \ge 0\}\}\
$$
\n
$$
\{y = x;
$$
\n
$$
\{\{x \ge 0 \text{ and } y = x\}\}\
$$
\nelse\n
$$
\{\{x < 0\}\}\
$$
\n
$$
\{y = -x;
$$
\n
$$
\{\{x < 0 \text{ and } y = -x\}\}\
$$

$$
\{\{\}\}\n\text{if } (x >= 0)\n\{\{x \ge 0\}\}\n\text{if } x >= 0 \text{ and } y = x \text{ is } \text{if } x >= 0 \text{ and } y = x \text{ is } \text{if } x < 0 \text{ is } \text{if } x < 0 \text{ is } \text{if } x < 0 \text{ and } y = -x \text{ is } \text{if } x < 0 \text{ and } y = x \text{ or } (x < 0 \text{ and } y = -x) \text{ is } \text{if } x < 0 \text{ and } y = -x \text{ is } \text{if } x < 0 \text{ and } y = -x \text{ is
$$

$$
\{\{\}\}\
$$
\nif (x >= 0)\n
$$
\{\{x \ge 0\}\}\
$$
\n
$$
y = x;
$$
\n
$$
\{\{x \ge 0 \text{ and } y = x\}\}\
$$
\nelse\n
$$
\{\{x < 0\}\}\
$$
\n
$$
y = -x;
$$
\n
$$
\{\{x < 0 \text{ and } y = -x\}\}\
$$
\n
$$
\{\{y = |x|\}\}\
$$

Forward reasoning

{{ }} if  $(x > = 0)$  $\{x >= 0 \}$  $y = x;$  $\{ \{ x \ge 0 \text{ and } y = x \} \}$ else  $\{ \{ x < 0 \} \}$  $y = -x;$  $\{x < 0 \text{ and } y = -x \}$  $\{ \{ y = |x| \} \}$ **Warning**: many write  $\{ \} y \ge 0 \}$  here That is true but it is *strictly* weaker. (It includes cases where  $y := x$ )

Forward reasoning

Backward reasoning

 $(x > = 0)$ 

{{ **?** }}

$$
\{\{\}\}\
$$
\nif (x >= 0)\nif (x >= 0)\n {x >= 0}\n {x >= 0 }\n {x >= 0 and y = x}\n {x >= 0 and y = x}\nelse\n {x < 0 }\n {x < 0 }\n {x < 0 }\n {x < 0 and y = -x}\n {x < 0 and y = -x}\n

CSE 331 Fall 2020 55

Backward reasoning

$$
\{\{\}\}\
$$
\nif (x >= 0)\n
$$
\{\{x >= 0\}\}\
$$
\n
$$
y = x;
$$
\n
$$
\{\{x >= 0 \text{ and } y = x\}\}\
$$
\nelse\n
$$
\{\{x < 0\}\}\
$$
\n
$$
y = -x;
$$
\n
$$
\{\{x < 0 \text{ and } y = -x\}\}\
$$
\n
$$
\{\{y = |x| \}\}\
$$

$$
\{\{\, \}\}
$$
\nif (x >= 0)\n  
\n
$$
y = x;
$$
\n
$$
\rightarrow \{\{ y = |x| \}\}
$$
\nelse\n
$$
y = -x;
$$
\n
$$
\rightarrow \{\{ y = |x| \}\}
$$
\n
$$
\{\{ y = |x| \}\}
$$

$$
\{\{\}\}\n\begin{array}{ll}\n\{\{\}\}\n\end{array}\n\tag{1} \{\{x \ge 0\}\}\n\begin{array}{l}\n\{\{x >= 0\}\}\n\end{array}\n\qquad \{\{x >= 0 \text{ and } y = x\}\}\n\end{array}\n\qquad \{\{x < 0\}\n\begin{array}{l}\n\text{if } x < 0 \text{ and } y = -x\} \\
\{\{x < 0 \text{ and } y = -x\}\}\n\end{array}\n\qquad \{\{\{y = |x| \}\}\n\qquad \{\{\}x = |x| \}\n\qquad \{x = |x| \}\n\qquad \{x = |x| \}\n\qquad \{x = |x| \}\n\qquad \{x = |x| \}\n\qquad \{x = |x| \}\n\qquad \{x = |x| \}\n\qquad \{x = |x| \}\n\qquad \{x = |x| \}\n\qquad \{x = |x| \}\n\qquad \{x = |x| \}\n\qquad \{x = |x| \}\n\qquad \{x = |x| \}\n\qquad \{x = |x| \}\n\qquad \{x = |x| \text{ and } y = x\}
$$

Backward reasoning

$$
\{\{\, \,\}_{\quad} \}
$$
\n
$$
\begin{aligned}\n &\text{if } (x >= 0) \\
 &\text{if } (x >= 0) \\
 &\text{if } (x = |x|) \} \\
 &\text{if } y = x; \\
 &\text{if } y = |x| \} \} \\
 &\text{else} \\
 &\text{if } (-x = |x|) \} \\
 &\text{if } y = -x; \\
 &\text{if } y = |x| \} \} \\
 &\text{if } y = |x| \} \end{aligned}
$$

Forward reasoning

Backward reasoning

 $>= 0)$ 

 $X;$ 

 $-x;$ 

$$
\{\{\}\}\
$$
\nif (x >= 0)\n
$$
\{\{x > 0\}\}\
$$
\nif (x >= 0)\n
$$
\{\{x > 0\}\}\
$$
\nif (x >= 0)\n
$$
\{\{x > 0\}\}\
$$
\nif (x >= 0)\n
$$
\{\{x > 0\}\}\
$$
\nif (x >= 0)\n
$$
\{\{x \ge 0\}\}\
$$
\nif (x >= 0)\n
$$
\{\{x \ge 0\}\}\
$$
\nif (x >= 0)\n
$$
\{y = x; y = x; y = x; y = 0\}\
$$
\nif (x <= 0)\n
$$
\{y = |x| \}\}
$$
\nif (x <= 0)\n
$$
\{y = -x; y = -x; y = -x; y = -x; y = -x;\nif (y = |x|)\n
$$
\{y = |x| \}\}
$$
$$

Forward reasoning

$$
\{\{\}\}\
$$
\nif (x >= 0)\n
$$
\{\{x \ge 0\}\}\
$$
\n
$$
y = x;
$$
\n
$$
\{\{x >= 0 \text{ and } y = x\}\}\
$$
\nelse\n
$$
\{\{x < 0\}\}\
$$
\n
$$
y = -x;
$$
\n
$$
\{\{x < 0 \text{ and } y = -x\}\}\
$$
\n
$$
\{\{y = |x| \}\}\
$$

Backward reasoning  $\{ \}$  (x >= 0 and x >= 0) or  $(x < 0 \text{ and } x < = 0)$ } if  $(x > = 0)$  $\left\{ \{ x \ge 0 \} \right\}$  $y = x;$  $\{ \{ y = |x| \} \}$ else  $\{\{ x \le 0 \} \}$  $y = -x;$  $\{ \{ y = |x| \} \}$  $\{ \{ y = |x| \} \}$ 

Forward reasoning

$$
\{\{\}\}\n\begin{aligned}\n\{\{\}\n\} &\text{if } (x >= 0) \\
\{\{x >= 0\}\n\} &\text{if } (x >= 0, 0) \\
\{y &= x; \\
\{\{x >= 0 \text{ and } y = x\}\}\n\end{aligned}\n\} \quad \text{else} \quad \text{if } (x < 0, 0) \quad \text{if } (x < 0, 0) \quad \text{if } (x <
$$

$$
\{\{x >= 0 \text{ or } x < 0\}\}\
$$
\n
$$
\begin{aligned}\n&\{x >= 0 \text{ or } x < 0\}\} \\
&\{x >= 0\}\n\end{aligned}
$$
\n
$$
\{x >= 0\}\}
$$
\n
$$
\{x >= 0\}\}
$$
\n
$$
\{y = x;\{x < 0\}\}\
$$
\n
$$
\{x >= 0\}\}
$$
\n
$$
\{y = -x;\{x < 0 < 0\}\}
$$
\n
$$
\{y = |x| \}\}
$$

Forward reasoning

Backward reasoning

 $>= 0)$ 

 $X;$ 

 $-x;$ 

$$
\{\{\}\}\
$$
\nif (x >= 0)\n
$$
\{\{x \ge 0\}\}\
$$
\nif (x >= 0)\n
$$
\{\{x >= 0\}\}\
$$
\nif (x >= 0)\n
$$
\{\{x >= 0\}\}\
$$
\nif (x >= 0)\n
$$
\{\{x >= 0\}\}\
$$
\nif (x >= 0)\n
$$
\{\{x <= 0\}\}\
$$
\nif (x >= 0)\n
$$
\{y = x; y = x; y = 0 \text{ and } y = x\}\
$$
\nelse\n
$$
\{\{x < 0\}\}\
$$
\nif (x >= 0)\n
$$
\{y = |x| \}\}
$$
\nif (x >= 0)\n
$$
\{y = |x| \}\}
$$
\nif (x >= 0)\n
$$
\{y = |x| \}\}
$$

Next time: Loops...